## ○ 実施要項のダウンロード

県教育研修センターが実施する研修の内容(実施要項等)については、本センターのWebぺージ から確認できるようになっている。トップページにあるバナーをクリックすると、研修内容が表示さ れ、実施要項をダウンロードすることができる。

研修の通知では、受講者名簿のみ送付されるので、実施要項等は各所属でダウンロードすること。 事前の準備物等が必要な場合があるため、受講決定後速やかに確認すること。(基幹研修については、 受講の1ヶ月前に準備物も含めた情報が載る。)また、受講日までに実施要項が変更になることがある ため、受講前に最新の情報を確認すること。

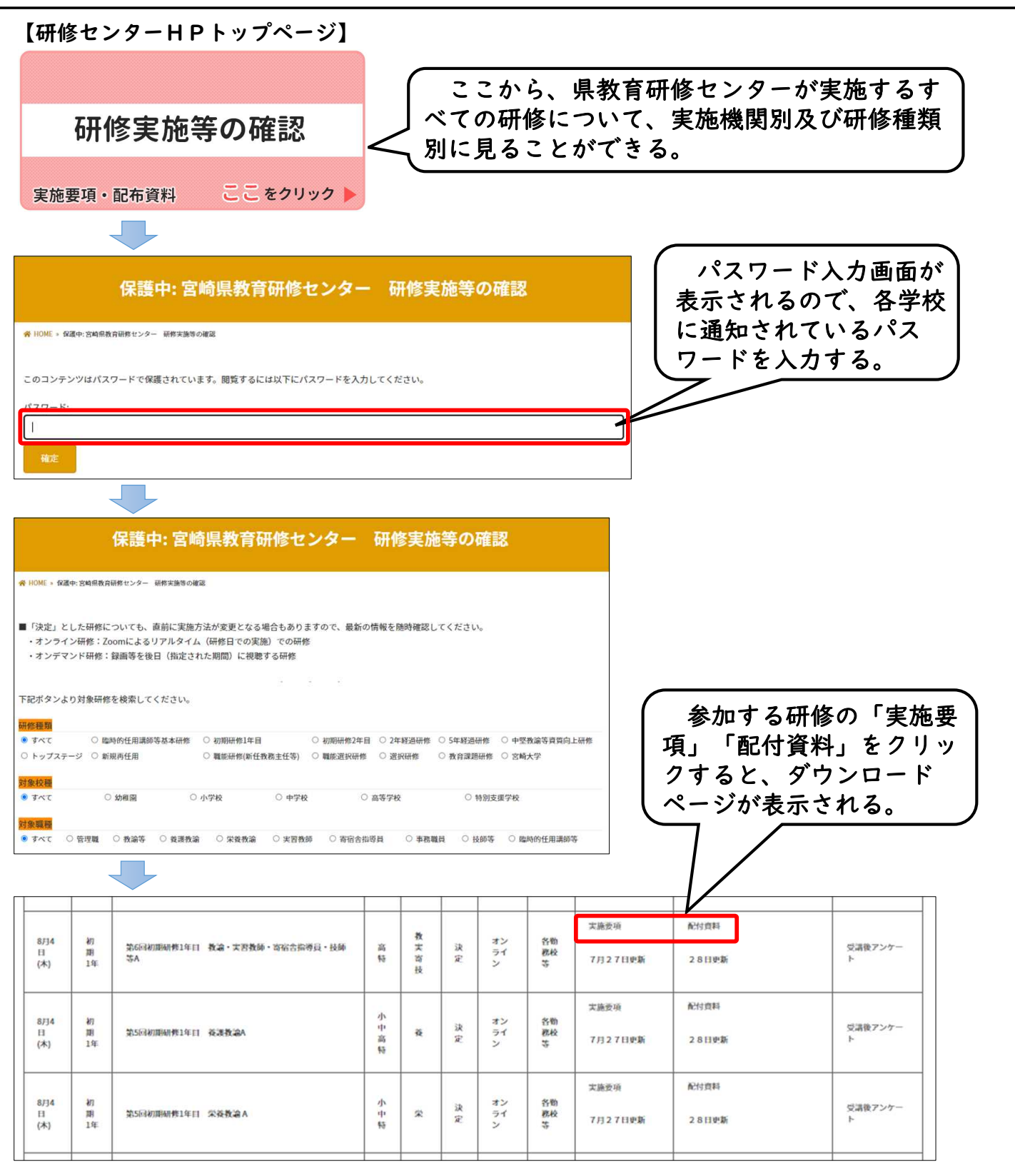